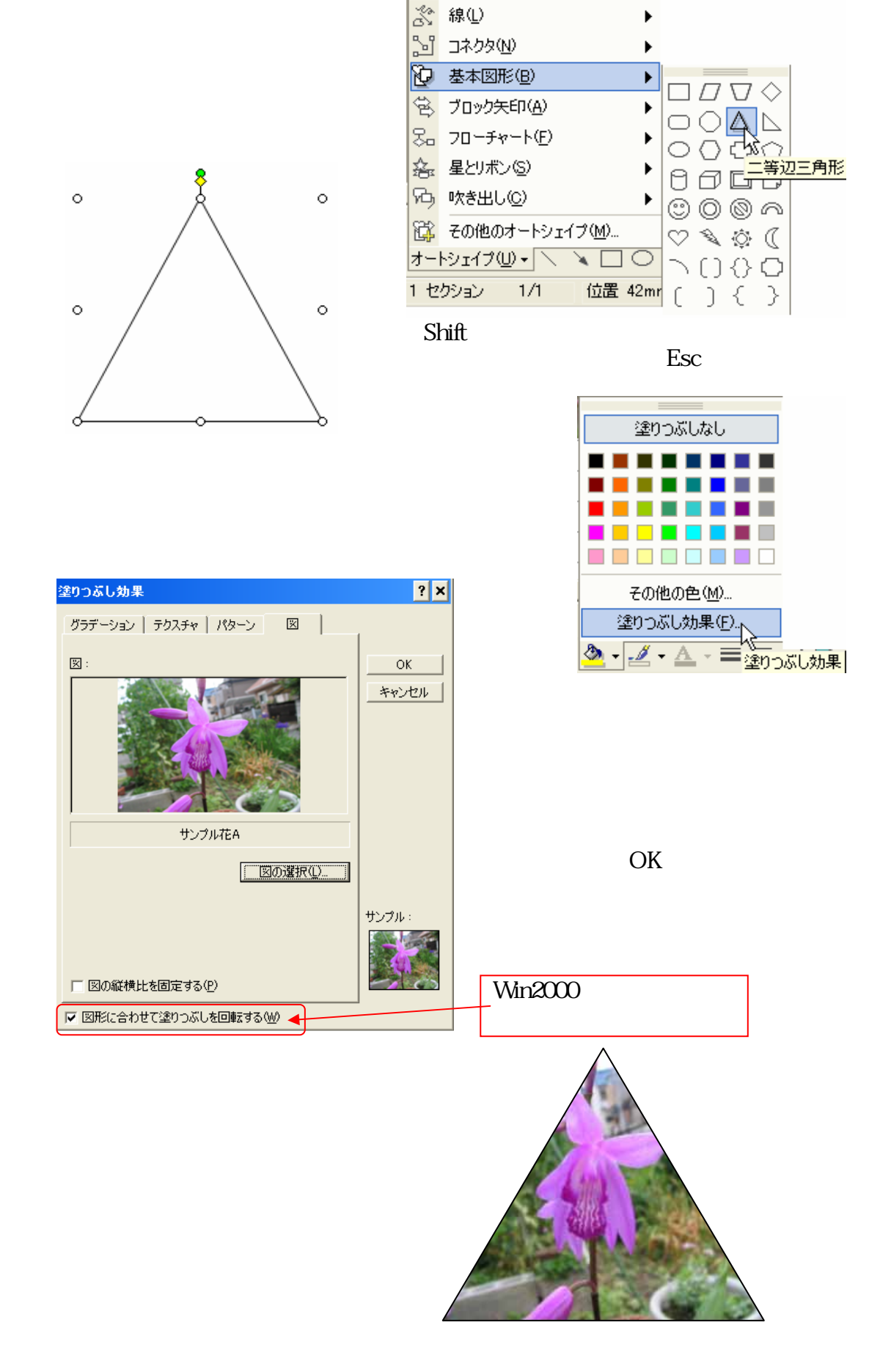

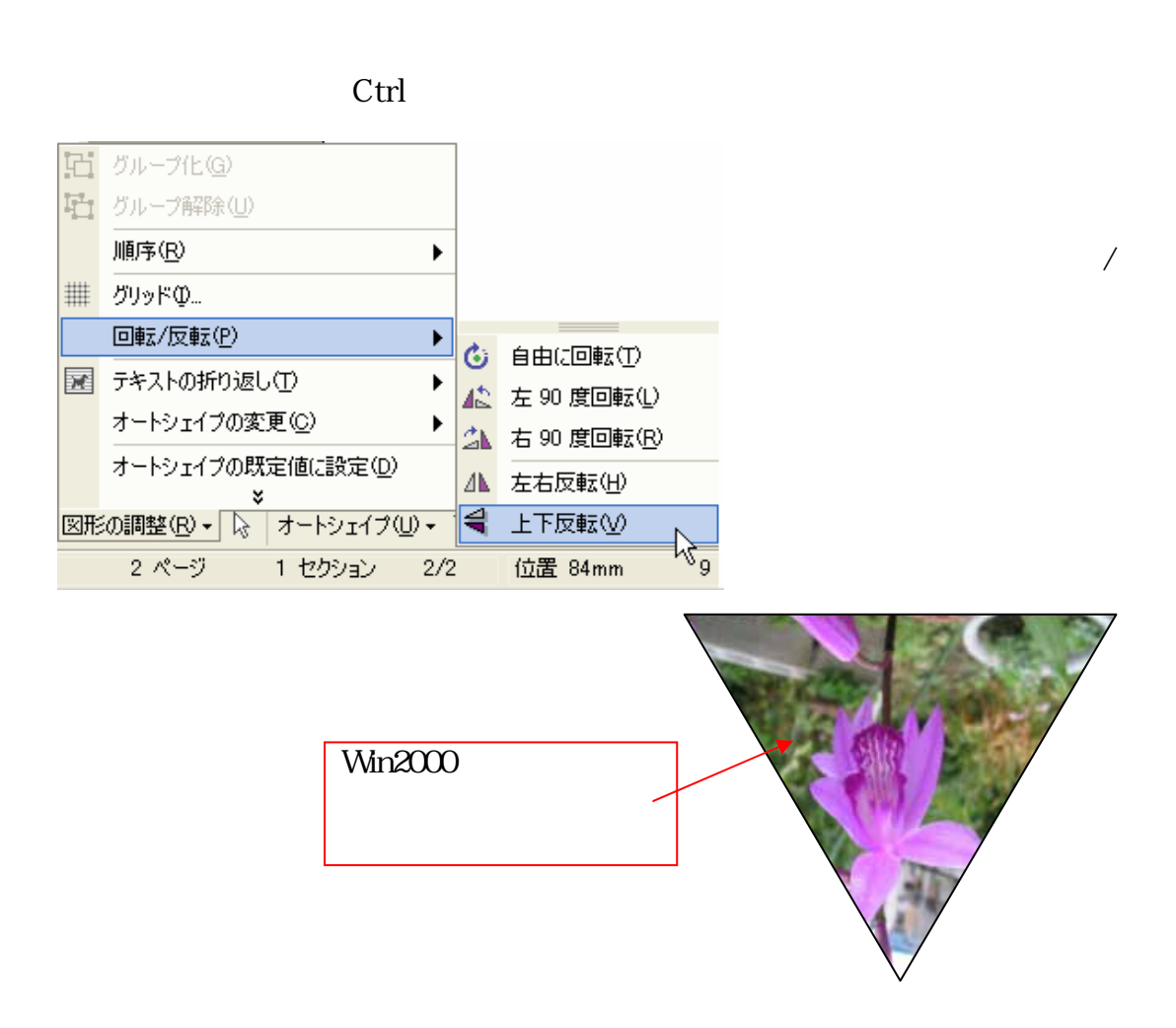

 $2$ <br>Alt Alt

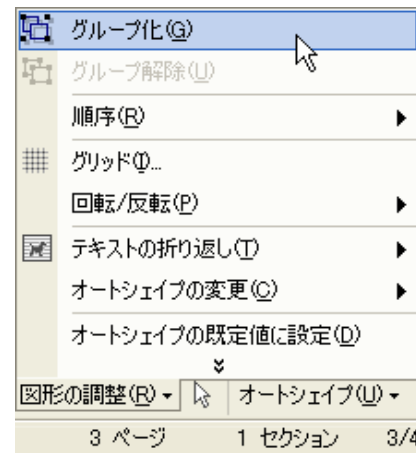

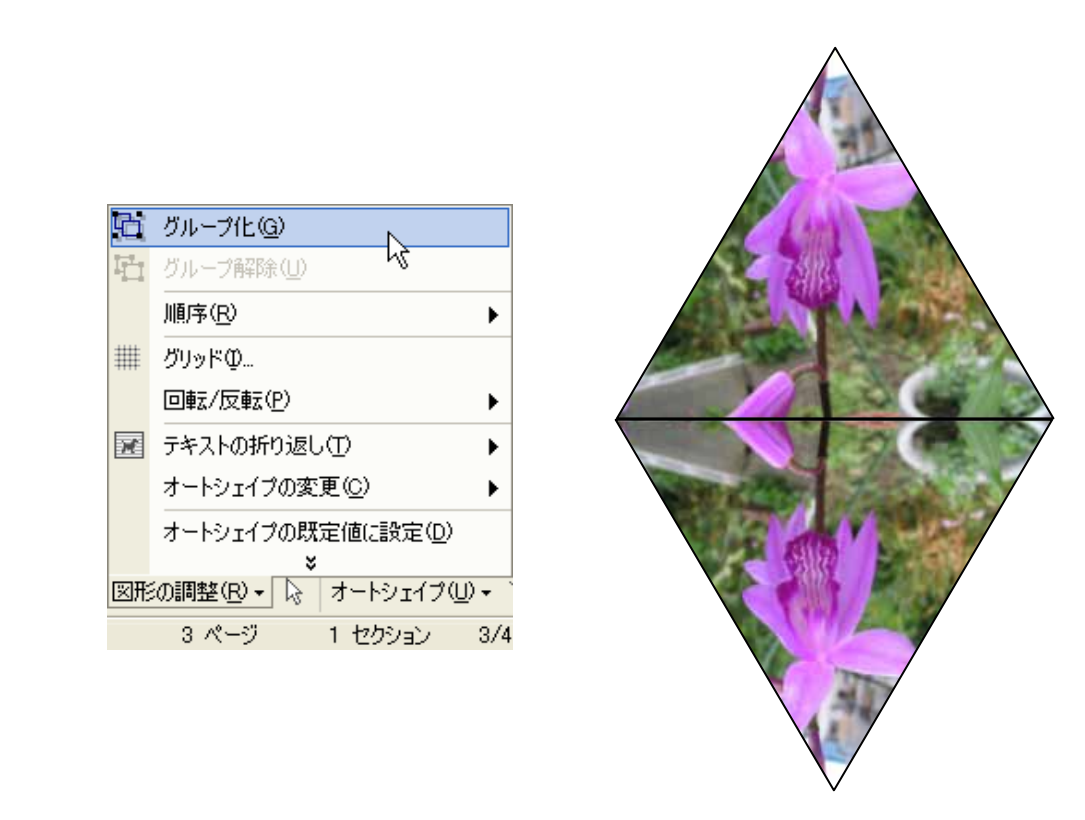

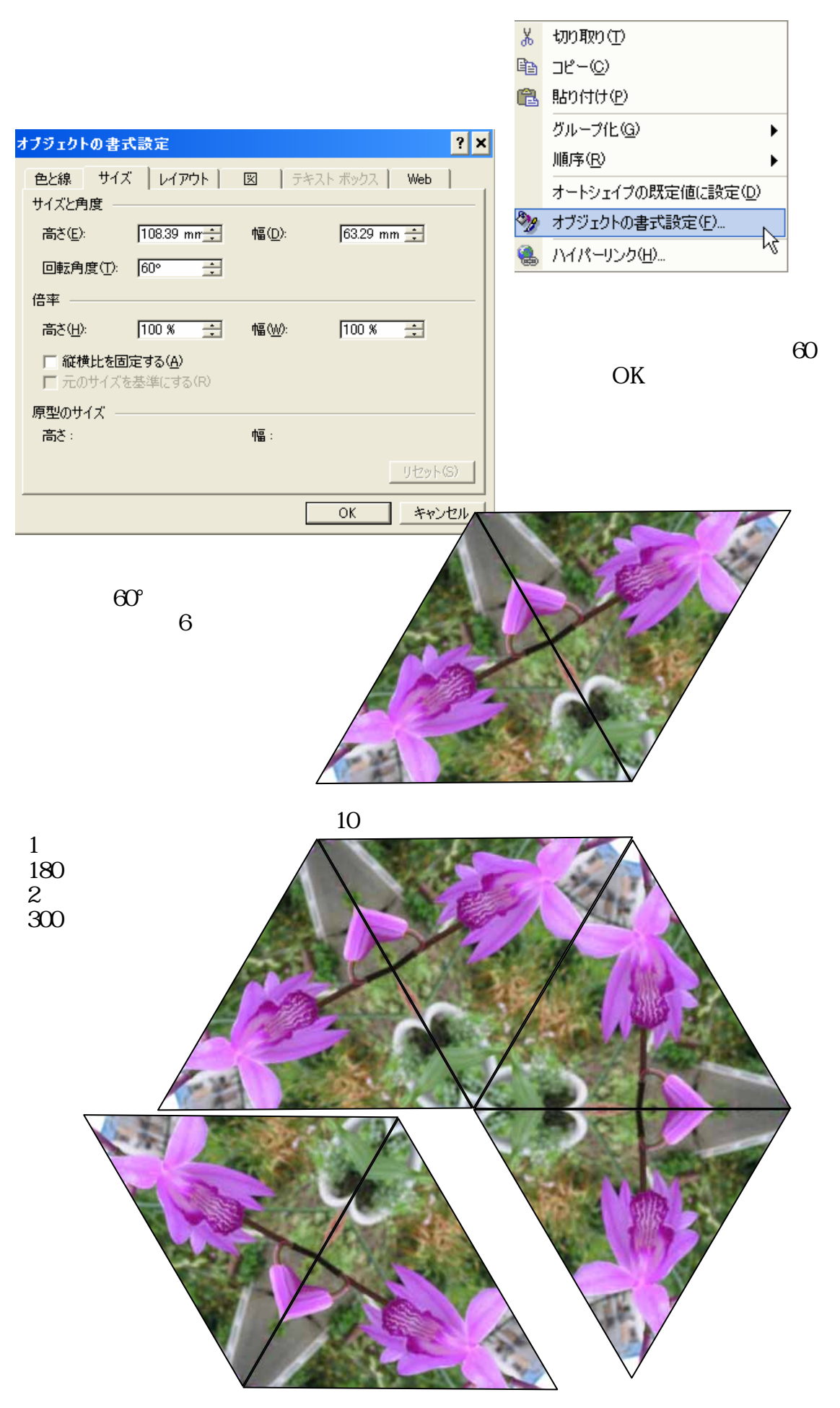

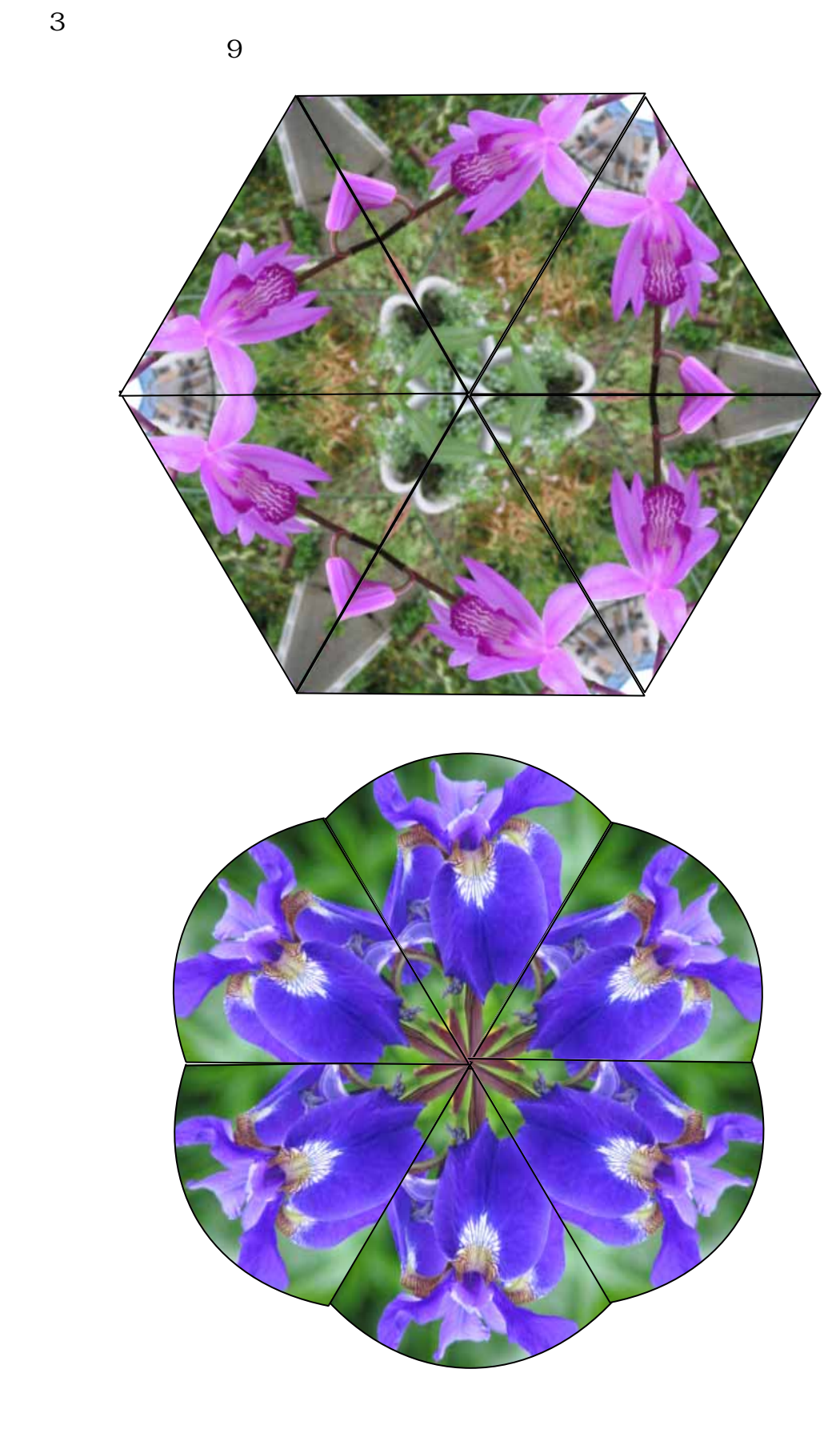